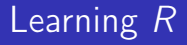

Carl James Schwarz

StatMathComp Consulting by Schwarz cschwarz.stat.sfu.ca @ gmail.com

Functions - custom code

### Table of Contents I

1. [Calling Functions](#page-2-0)

2. [Writing Functions](#page-13-0)

# <span id="page-2-0"></span>Calling R Functions

A FUNCTION is a transformation from input to output. It has the following parts:

- **•** Function Name how the function is invoked.
- Arguments list of arguments to which will be supplied data from the call.

Arguments can be any type or data structure.

- Body the code that defines what the function does. No limit on what a function can do.
- Output value of the function. Any data type or structure. Examples of function calls.

```
1 mean.calories <- mean(cereal$calories)
2 result.lm <- lm( calories ~ fat, data=cereal)
3 plot1 <- ggplot(data=cereal, aes(y=calories, x=fat))+
4 geom_point()
```
A FUNCTION is a transformation from input to output. Internals of a function e.g. coefficient of variation  $=$  sd/mean

```
1 my.cv <- function( x ){
2 # Compute the coefficient of variation
3 my.mean \leq mean(x)4 my.sd \leq -sd(x)5 cv \lt- my.sd / my.mean
6 names(cv) \langle - \rangle 'cv'
7 return(cv)
8 } # end of my.cv
9 my.data \leq c(1:10); my.data
10 my.cv(my.data)
11 my.cv(x=my.data)
12 my.cv(y=my.data)
```
#### R basics - Functions - Internals

A FUNCTION is a transformation from input to output. Internals of a function e.g. coefficient of variation  $=$  sd/mean

```
> my.data <- c(1:10)
```

```
> my.data
```

```
[1] 1 2 3 4 5 6 7 8 9 10
```

```
> my.cv(my.data)
       c.v
```

```
0.5504819
```

```
> my.cv(x=my.data)
       c.v0.5504819
```

```
> my.cv(y=my.data)
Error in my.cv(y = my.data) : unused argument (y = my.data)
```
#### R basics - Functions - Actions when called

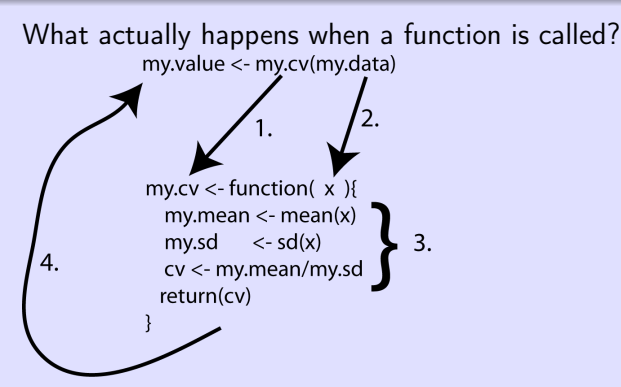

- **■** See if function is defined in workspace?
- **2** Make a COPY of data objects, and pass COPY to arguments of function.
- <sup>3</sup> Do the computations. All NEW objects are local.
- **4** Take results of return(), and send back to calling statement. Destroy any LOCAL objects. Destroy COPY of initial data objects passed to arguments.

How do I find out how to use a function?

- help(function name); e.g. help(mean)
- ??mean finds all keywords in function descriptions
- Google is your friend!

#### R basics - Functions - Reading help

```
How do I find out how to use a function? help(mean)
  Description
  Generic function for the (trimmed) arithmetic mean.
  Usage
  mean(x, \ldots)## Default S3 method:
  mean(x, trim = 0, na.m = FALSE, ...).....
1 mean(cereal$calories)
2 mean(cereal$calories, trim=.10)
3 mean(cereal$weight)
4 mean(cereal$weight, na.rm=TRUE)
5 mean(cereal$weight, na.rm=TRUE, trim=0.10)
6 mean(cereal$weight, na.rm=TRUE,
7 trim=5/length(cereal$weight))
```
Types of arguments

help(mean)

 $mean(x, trim = 0, na.rm = FALSE, ...)$ 

- Arguments with NO default, e.g.  $x$ .
- Arguments with default, e.g. trim or na.rm.
- Additional arguments, e.g. ... that are passed to function. ADVANCED USAGE
- 1 mean(cereal\$calories)
- 2 mean(cereal\$calories, trim=.10)
- 3 mean(cereal\$weight)
- 4 mean(cereal\$weight, na.rm=TRUE)
- 5 mean(cereal\$weight, na.rm=TRUE, trim=0.10)

### $R$  basics - Functions - Argument matching

How does R match calling arguments to function arguments

```
help(mean)
  mean(x, trim = 0, na.rm = FALSE, ...)1 mean(cereal$calories)
2 mean(cereal$weight, na.rm=TRUE)
```

```
3 mean(cereal$weight, na.rm=TRUE, trim=0.10)
```

```
4 mean(na.rm=TRUE, x=cereal$weight, .10) # AVOID
```

```
5 mean(na.rm=TRUE, x=cereal$weight, trim=.10, blahblah=3) #
```

```
1 Exact argument names are matched. Default values are
  replaced.
```
- <sup>2</sup> Partial match of argument names (CAUTION AVOID)
- **3** Positional matching left to right of remaining arguments
- **4** Any other arguments go into the ....

Useful to pass functions as arguments to functions

- 1 ddply(cereal, "shelf", summarize, mean=mean(calories))
- 2 aaply(matrix, 1, sum)
- 3 optim(function, parms)

Key problems:

- passing arguments to the passed function via the . . . argument.
- very common in more advanced usages such as bootstrapping or optimization

# R basics - Calling Functions - Summary

- Very common to automate actions more general than a script.
- **Function should be SELF CONTAINED and so ALL DATA** must be passed to function.
- CAUTION: Avoid argument matching with partial matching or in strange order.
- Many possible data structures that can be returned. Most common are:
	- Single value
	- Vector
	- **o** Dataframe
	- a List

# <span id="page-13-0"></span>R Writing R Functions

A FUNCTION is a transformation from input to output. It has the following parts:

- **•** Function Name how the function is invoked.
- Arguments list of arguments to which will be supplied data from the call.

Arguments can be any type or data structure.

- Body the code that defines what the function does. No limit on what a function can do.
- Output value of the function. Any data type or structure. Examples of function calls.

```
1 mean.calories <- mean(cereal$calories)
2 result.lm <- lm( calories ~ fat, data=cereal)
3 plot1 <- ggplot(data=cereal, aes(y=calories, x=fat))+
4 geom_point()
```
#### R basics - Functions

A FUNCTION is a transformation from input to output. Defining a function e.g. coefficient of variation  $=$  sd/mean

```
1 my.cv \le function( x ){
2 # Compute the coefficient of variation
3 my.mean \leq - mean(x)4 my.sd \leq -sd(x)5 cv \langle - \text{my.sd} \rangle my.mean
6 names(cv) \langle - \rangle 'cv'
7 return(cv)
8 } # end of my.cv
9 my.data \leq c(1:10); my.data
10 my.cv(my.data)
11 my.cv(x=my.data)
12 my.cv(y=my.data)
```
- INPUT list of arguments to which will be supplied data from the call
- OUTPUT value of return() good form to put as last statement

#### R basics - Functions - Internals

A FUNCTION is a transformation from input to output. Internals of a function e.g. coefficient of variation  $=$  sd/mean

```
> my.data <- c(1:10)
```

```
> my.data
```

```
[1] 1 2 3 4 5 6 7 8 9 10
```

```
> my.cv(my.data)
       c.v
```

```
0.5504819
```

```
> my.cv(x=my.data)
       c.v0.5504819
```

```
> my.cv(y=my.data)
Error in my.cv(y = my.data) : unused argument (y = my.data)
```
#### R basics - Functions

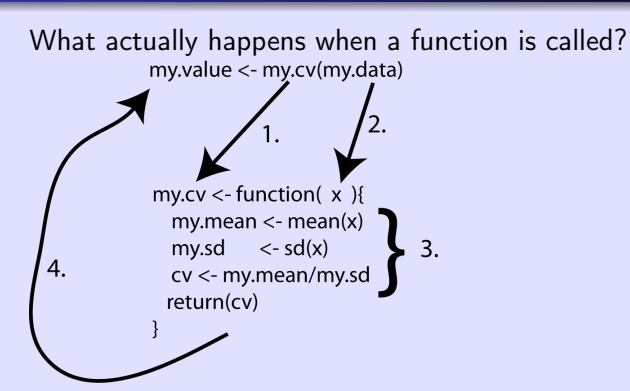

- **■** See if function is defined in workspace?
- **2** Make a COPY of data objects, and pass COPY to arguments of function.
- <sup>3</sup> Do the computations. All NEW objects are local.
- **4** Take results of return(), and send back to calling statement. Destroy any LOCAL objects. Destroy COPY of initial data objects passed to arguments.

Good programming practices:

- For all but trivial functions, use lots of comments describing the purpose and the arguments required for the function.
- Pass all necessary data to functions. Don't rely on GLOBAL variables in calling environment.
- Explicitly return final object.
- No side effects, i.e. do not modify any global variable using «-
- Try and handle missing values gracefully.
- ALWAYS test your function with known data.

Creating the function:

- Use text editor to define the function as shown above.
- **•** Highlight and Run in Rstudio to compile the function.
- Debug the function.
- **Q** Use the function

If your modify the function, you MUST recompile it before using it again.

#### Try

- 1 my.cv(cereal\$calories)
- 2 my.cv(cereal\$weight)

Modify the  $m$ y.cv() to incorporate one more argument:

- Removing missing values before computations  $(\text{remove} \cdot \text{na} = \text{TRUE})$
- 1 my.cv(cereal\$calories)
- 2 my.cv(cereal\$weight)
- 3 my.cv(cereal\$weight, remove.na=TRUE)

More on arguments to function.

```
1 # Adding complexity. More arguments to the function
2 my.cv <- function( x ,remove.na=FALSE){
3 # Compute the coefficient of variation
4 # after removing na's
5 my.mean <- mean(x, na.rm=remove.na)
6 my.sd \leq -sd(x, \text{na}.\text{rm=remove}.\text{na})7 cv \lt- my.mean / my.sd
8 names(cv) \langle - \rangle 'cv'
9 return(cv)
10 } # end of my.cv
11
12 my.cv(cereal$calories)
13 my.cv(cereal$weight)
14 my.cv(cereal$weight, remove.na=TRUE)
```
### R basics - Functions - Defining a function

"Reusing" argument names. Often done and is confusing until you get used to it.

```
1 # Adding complexity. More arguments to the function
2 my.cv <- function( x ,na.rm=FALSE){
3 # Compute the coefficient of variation
4 # after removing na's
5 my.mean <- mean(x, na.rm=na.rm)
6 my.sd \leq - sd(x, \text{na.rm=na.rm})7 cv <- my.mean / my.sd
8 names(cv) \langle - \rangle 'cv'
9 return(cv)
10 \} # end of my.cv
11
12 my.cv(cereal$calories)
13 my.cv(cereal$weight)
14 my.cv(cereal$weight, na.rm=TRUE)
```
Keep track of where the *na.rm* comes from and is going to with  $code$  such as na  $rm=na$   $rm$ 

# R basics - Functions - Defining a function

Add a chop argument than trims the top 'chop' and bottom 'chop' fraction of observations before computing the mean and sd. Hint: low  $\lt$ - quantile(x, prob=chop, na.rm=TRUE) returns the chop quantile.

Hint:  $high < q$ uantile(x, prob=1-chop, na.rm=TRUE) returnes the  $1 -$  chop quantile.

Hint:  $x/x \ge -\log x \lt -\ln x$  selects middle observations.

```
> my.cv(cereal$calories)
4.859589
> my.cv(cereal$weight)
NA
> my.cv(cereal$weight, na.rm=TRUE)
6.760404
> my.cv(cereal$weight, na.rm=TRUE, chop=0.10)
22.98736
```

```
1 my.cv <- function( x , chop=0, na.rm=FALSE){
2 # Compute the coefficient of variation
3 # after removing a fraction 'chop' from top and bottom and
4 # dealing with na's
5 news \langle x \rangle = x \mid x \rangle = 1 and \langle x, \rangle probs=chop, na.rm=TRUE) &
6 x < quantile(x, probs=1-chop, na. rm=TRUE)]
7 my.mean <- mean(newx, na.rm=na.rm)
8 my.sd <- sd(newx, na.rm=na.rm)
9 cv <- my.mean / my.sd
10 names(cv) < - 'cv'
11 return(cv)
12 } # end of my.cv
```
Useful functions for debugging functions:

• browser() - stops when hit. Rstudio can also set a break point.

```
1 my.cv <- function( x , trimfrac=0, na.action=FALSE){
2 # Compute the coefficient of variation
3 # after removing trimfrac from top and bottom and
4 # dealing with na's
5 news \langle x \rangle = x \in \mathbb{R}^n a quantile (x, \text{probs} = \text{trimfrac}) &
6 x < quantile(x, probs=1-trimfrac)]
7 browser()
8 ....
9 }
10 my.data <- c(0, 50:60, 100); my.data
   Don't forget to recompile function after inserting/removing
   browser()
```
Actions after the browser() is hit

- $\bullet$  any  $R$  expression. Check out local variables etc.
- *n, c, Q* for *next, continue, Quit respectively.*
- CAUTION: blank lines will quit the browser() GROAN

#### R basics - Functions - Exercise I

#### Write a function  $my\text{-}summary(x)$  which returns

- Total number of observations (including NAs)
- Total number of NAs
- Mean (ignoring NAs)
- Std dev (ignoring NAs)
- CV (ignoring NAs)

It should return a data.frame.

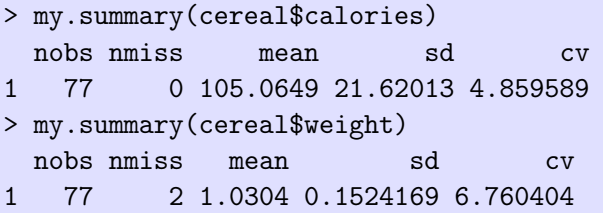

```
1 my.summary \le function(x){
2 # Compute the number, number missing, mean, sd, cv
3 # with all the NA removed
4 nobs \leq - length(x)5 nmiss \leq sum(is.na(x))6 mean <- mean(x, na.rm=TRUE)
7 sd \leq sd(x, na.rm=TRUE)
8 cv <- sd/mean
9 res <- c(nobs,nmiss,mean,sd,cv)
10 res <- data.frame(nobs,nmiss,mean,sd,cv,
11 stringsAsFactors=FALSE)
12 return(res)
13 \}# end of my. summary
```
Recall cereal data.

Write a function my.lines(cereal.df) which

- Estimates the regression line between calories and fat using  $lm()$
- Returns the estimated slope, its se, and the 95% confidence interval as a data frame.

```
> my.line(cereal)
```
slope slope.se lcl ucl fat 9.806005 2.206897 5.409642 14.20237

```
1 my.line <- function(df){
2 # do a regression of Calories vs Fat and return
3 # the slope, its se, and the 95% ci on the slope
4 fit <- lm(Calories ~ Fat, data=df)
5 slope \leq coef(fit)[2]
6 slope.se \leq sqrt(diag(vcov(fit)))[2]7 slope.ci <- confint(fit)[2,]
8 lcl <- slope.ci[1]
9 ucl <- slope.ci[2]
10 res <- data.frame(slope, slope.se, lcl, ucl, stringsAsFactors
11 return(res)
12 } # end my. line
```
Modify your function to specify the names of the X and Y variables in the call. Hint: Use

1 fit <- lm(df[,Yname] ~ df[,Xname], data=df) in your function body to do the fit.

> my.line2(cereal, Xname="fat", Yname="calories") X Y slope slope.se lcl ucl df<sup>[</sup>, Xname] fat calories 9.806005 2.206897 5.409642 14.2023 > my.line2(cereal, Xname="protein", Yname="calories") X Y slope slope.se 1cl df[, Xname] protein calories 0.4091816 2.279836 -4.132485 4

```
1 my.line2 <- function(df, Xname, Yname){
2 # do a regression of Yname vs Xname and return
3 # the slope, its se, and the 95% ci on the slope
4 fit <- lm(df[,Yname] ~ df[,Xname], data=df)
5 slope \leq coef(fit)[2]
6 slope.se \leq sqrt(diag(vcov(fit)))[2]7 slope.ci <- confint(fit)[2,]
8 lcl <- slope.ci[1]
9 ucl <- slope.ci[2]
10 res <- data.frame(X=Xname, Y=Yname, slope,
11 slope.se, lcl, ucl)
12 return(res)
13 } # end my.line2
```
Modify your function to specify the names of the  $X$  and Y variables in the call. Return a list with the plot, the fitted object, and the summary. Hint: You will use aes string() in ggplot(). > my.line3(cereal, Xname="fat", Yname="calories")

returns the plot, the fit object, and the final result

#### R basics - Functions - Exercise IV

```
1 my.line3 <- function(df, Xname, Yname){
2 # Get the plot
3 plot <- ggplot(data=df, aes_string(x=Xname, y=Yname))+
4 ggtitle(paste("Plot of ", Yname," vs ", Xname, sep=""))+
5 geom_point( position=position_jitter(h=.1, w=.1))+
6 geom_smooth(method="lm", se=FALSE)
7
8 # do a regression of Y vs X and return
9 # the slope, its se, and the 95% ci on the slope
10 fit <- lm(df[,Yname] ~ df[,Xname], data=df)
11 slope <- coef(fit)[2]
12 slope.se <- sqrt(diag(vcov(fit)))[2]
13 slope.ci <- confint(fit)[2,]
14 lcl <- slope.ci[1]
15 ucl <- slope.ci[2]
16 res <- data.frame(X=Xname, Y=Yname, slope, slope.se, lcl,
17
18 return(list(plot=plot, fit=fit, res=res))
19 } # end my.line3
```
Useful to pass functions as arguments to functions

- report  $\lt$  ddply(df, "byvar", function)  $\#$  SAC paradigm
- bootres  $\lt$  boot(data, function, reps)  $\#$  bootstrapping
- $\bullet$  max  $\lt$  optim(function, parms)

Key problems:

passing arguments to the passed function, the . . . argument

Use your  $my-line()$  function and  $ddply()$  to fit a separate line between calories and fat for the 3 shelves.

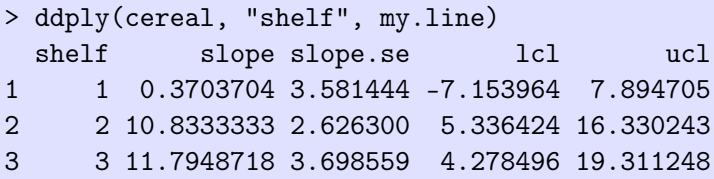

Use your  $myline2()$  function and  $ddply()$  to fit a separate line between Xname and Yname for the 3 shelves.

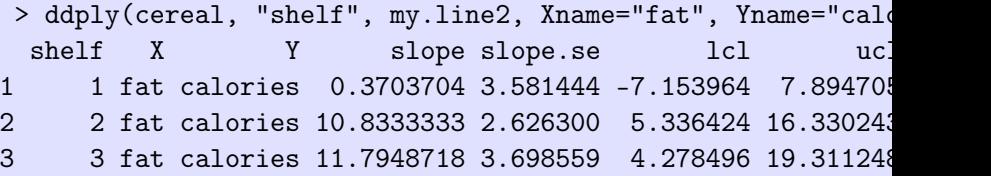

Notice how the last two arguments pass values to the function more on this later

Use your  $myline(3)$  function and  $ddply()$  to fit a separate line between Xname and Yname for the 3 shelves and return the plots, the fits, and the results. [More on this later]

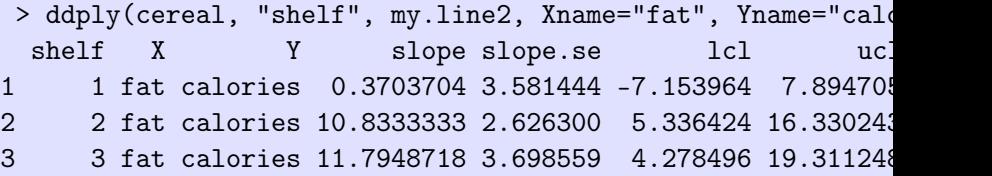

Notice how the last two arguments pass values to the function more on this later.

Use your  $my$ .line3() function and  $ddply()$  to fit a separate line between Xname and Yname for the 3 shelves and return the plots, the fits, and the results. [More on this later]

```
results <- dlply(cereal, "shelf", my.line3, Xname="fat", Yna
names(results)
results[[1]]
```
Notice how the last two arguments pass values to the function more on this later.

#### Bootstrapping

- In some cases, the SE is not easily found because the problem is non-standard or certain assumptions (e.g. normality) is violated.
- Bootstrapping provides a way to compute SE for statistics similar to "means". Does not work well for statistics that are related to order statistics such as max, min, median, etc.

Key Idea:

- Define a function that computes a statistic based on some data
- Create a boot-strap sample which is a sample with replacement from original data
- Compute the statistic on the boot-strap sample.
- Repeat previous two steps many (typically more than 1000) times.
- Look at SD of statistics and 2.5<sup>th</sup> and 97.5<sup>th</sup> percentiles for SE and CI

Bootstrapping

- 1 library(boot)
- 2 help(boot)

```
boot(data, statisticfunction, R, sim = "ordinary", stype = \alphastrata = rep(1, n), L = NULL, m = 0, weights = NULL,
    ran.gen = function(d, p) d, mle = NULL,
    simple = FALSE, ..., \leq NOTICE
    parallel = c("no", "multicore", "snow"),
    ncpus = getOption("boot.ncpus", 1L), c1 = NULL)
```
Allows you pass data (and other arguments) to your function.

Bootstrapping Example: ratio of mean calories/serving / mean fat/serving

```
1 ratio.meanY.meanX <- function(df, ind, Y,X, na.rm=FALSE){
2 # Compute the ratio of the mean of Y to
3 # mean of X potentially removing missing values
4 res <- mean(df[ind,X],na.rm=na.rm)/
5 mean(df[ind,Y],na.rm=na.rm)
6 names(res) <- "ratio"
7 return(res)<br>8 }
  8 }
```
First argument to function is *data* and second argument is a vector of indices, indicating which rows of data frame to use.

- > ratio.meanY.meanX(df=cereal,1:nrow(cereal), X="fat",Y="cal ratio
- 0.009641533

Bootstrapping Example: ratio of mean calories/serving / mean fat/serving

- 1 library(boot)
- 2 bootres <- boot(cereal, ratio.meanY.meanX, R=10,
- 3 X="Fat",Y="Calories", na.rm=TRUE )
- 4 bootres

> bootres ORDINARY NONPARAMETRIC BOOTSTRAP

```
Call: boot(data = cereal, statistic = ratio.meanY.meanX, R =Y = "calories", na.rm = TRUE)
```

```
Bootstrap Statistics :
      original bias std. error
t1* 0.009641533 9.710211e-05 0.001037265
```
Bootstrapping Example: ratio of mean calories / mean fat Examine structure of bootres further:

- 1 str(bootres)
- 2 bootres\$t0
- 3 bootres\$t
- 4 quantile(bootres\$t, prob=c(0.25, .975))
	- > bootres\$t0

ratio

- 0.009641533
- > bootres\$t

 $\lceil$ , 1] [1,] 0.008798017 [2,] 0.008663366 ..... > quantile(bootres\$t, prob=c(0.25, .975)) 25% 97.5% 0.009076569 0.011911880

#### Bootstrapping Example: ratio of mean calories/serving / mean fat/serving

Add browser to my function to see what happens, esp. the calling arguments

#### Find the SE and 95% CI for  $R^2$  on the regression of two variables from the cereal dataset

#### R basics - Functions - Bootstrapping - Exercise

Find the SE and 95% CI for  $R^2$  on the regression of two variables from the cereal dataset

```
1 r2YX \leq function(df, ind, Y,X){
2 # Compute the regression of Y on X and then find R2
3 fit \leftarrow lm( df[ind, Y] \sim df[ind, X])
4 res <- summary(fit)$r.squared
5 names (res) \leq - "R2"
6 return(res)
```
 $7$   $\frac{1}{2}$  # end  $r2YX$ 

First argument to function is *data* and second argument is a vector of indices, indicating which rows of data frame to use.

```
> fit <- lm( calories ~ fat, data=cereal)
> summary(fit)$r.squared
[1] 0.2083875
```
> r2YX(cereal, 1:nrow(cereal), Y="Calories", X="Fat") R2  $0.2083875$   $48 / 51$ 

```
Find the SE and 95% CI for R^2 on the regression of two variables
from the cereal dataset
```

```
1 bootres <- boot(cereal, r2YX, R=100,
```

```
2 X="fat",Y="calories" )
```
3 bootres

```
4 str(bootres)
```
5 bootres\$t0

```
6 bootres$t[1:10]
```
7 quantile(bootres\$t, prob=c(0.25, .975))

```
> bootres
ORDINARY NONPARAMETRIC BOOTSTRAP
```

```
Bootstrap Statistics :
     original bias std. error
t1* 0.2083875 -0.004412033 0.06778598
```
Find the SE and 95% CI for  $R^2$  on the regression of two variables from the cereal dataset

> bootres ORDINARY NONPARAMETRIC BOOTSTRAP Call: boot(data = cereal, statistic = r2YX,  $R = 100$ ,  $X = "F<sub>i</sub>]$ original bias std. error t1\* 0.2083875 -0.004412033 0.06778598 > quantile(bootres\$t, prob=c(0.25, .975)) 25% 97.5% 0.1553856 0.3548753

#### R basics - Writing Functions - Summary

- Very common to automate actions more general than a script.
- All functions should be SELF CONTAINED
	- Do not reference variables NOT in argument list
	- **Q** Do not create side effects
- Many possible data structures that can be returned. Most common are:
	- Single value
	- Vector
	- Dataframe
	- o List
- Don't forget to use the ... argument to pass arguments to passed functions.